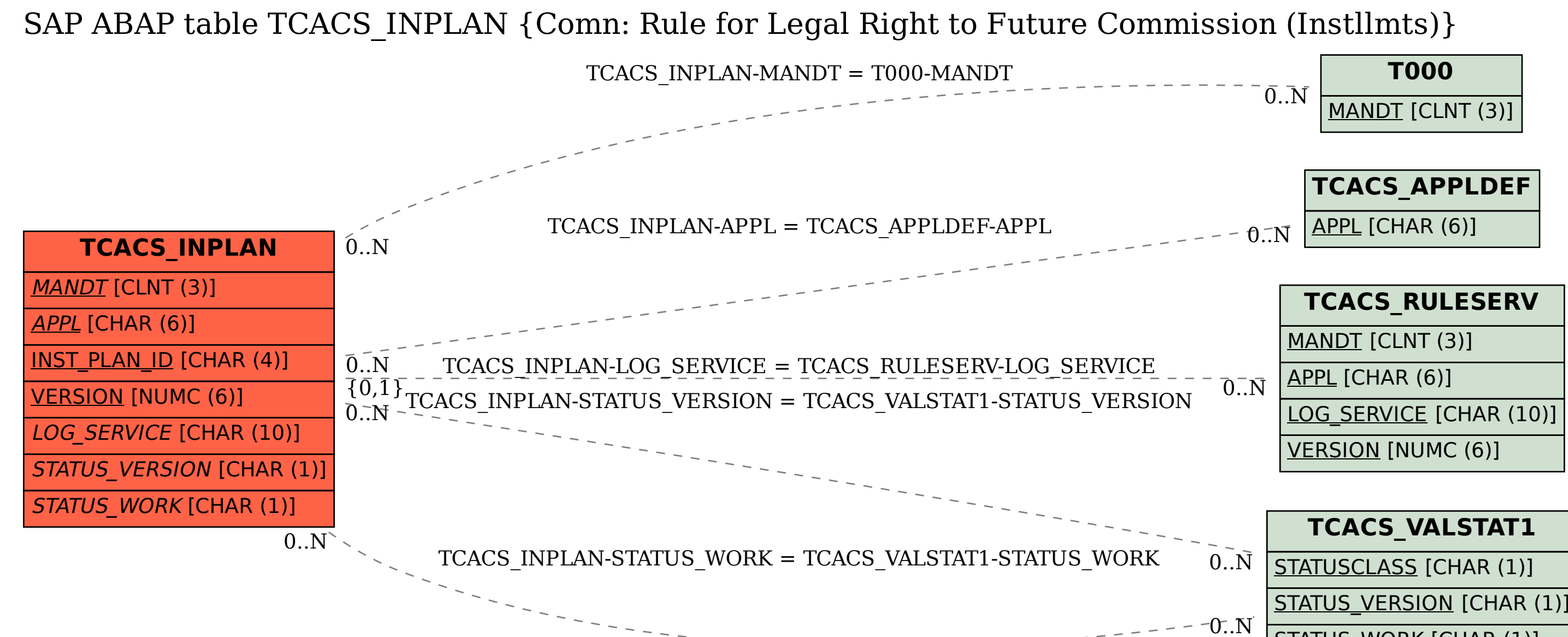

STATUS\_VERSION [CHAR (1)]

STATUS\_WORK [CHAR (1)]